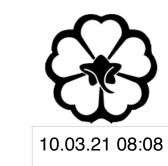

## CSCI 120 Introduction to CompSci and Programming I Lec 3: File IO & Error Handling

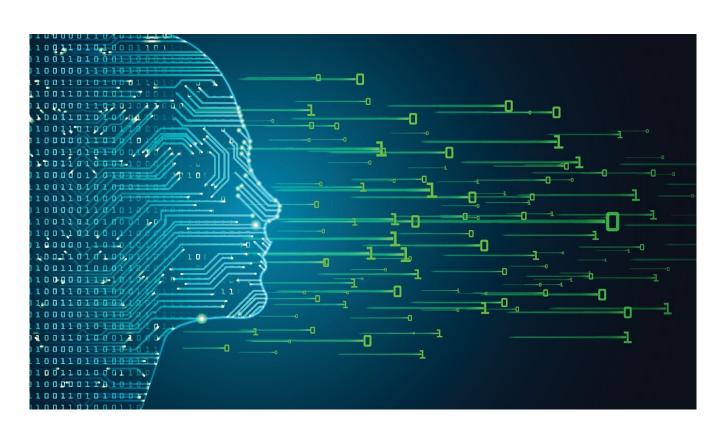

Jetic Gū

#### Overview

- Focus: Python Programming
- Architecture: von Neumann
- Core Ideas:
  - 1. File IO

#### File I/O

Reading and Writing to file

### Computer I/O

- Keyboard/Onscreen
  - input/print functions in python
- Modern Computers store files on storage devices
  - Programmes access files on these devices through File I/O

## Opening/Closing a File

- Python provides basic functions and methods necessary to manipulate files through file objects
- open(fileName, [, access mode])
  - Before you can read or write a file, you have to open it. This creates a file object
- Example:
  - myFile = open("foo.txt", "r")

    This opens the file foo.txt in read mode
  - When you are done, close it myFile.close()

## Opening/Closing a File

A better way:

• This way, the programme closes the file as soon as you exit the subroutine

Chris

### Reading a File

- file pointer
  - a file is like a map
  - the file pointer points to the place you are currently at
  - when you read a line the pointer will move forward
  - you can also reset the pointer

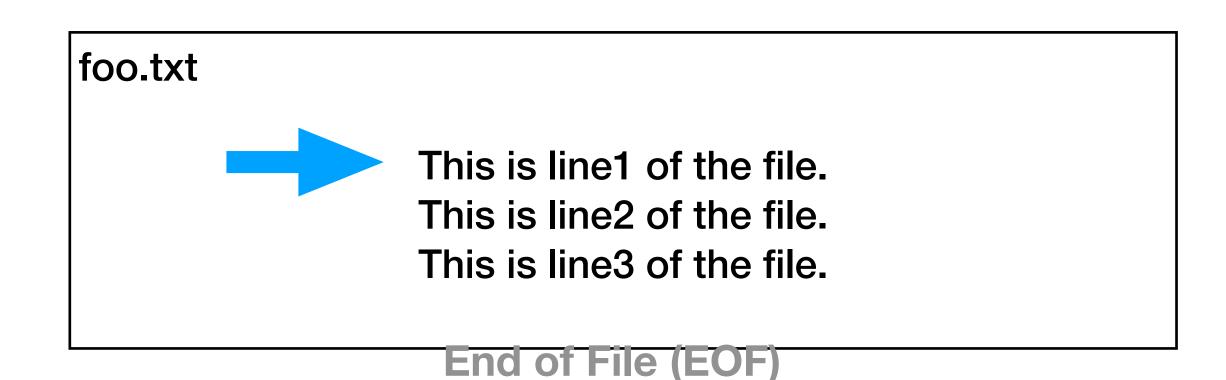

# > f = open("foo.txt", "r") > print(f.readline()) > print(f.readline()) > print(f.readline()) > f.seek(0) # reset pointer to position 0 # which is the very beginning

## Reading a File

- Let's say you want to read the file shakespeare-hamlet.txt <a href="https://raw.githubusercontent.com/teropa/nlp/master/resources/corpora/gutenberg/shakespeare-hamlet.txt">https://raw.githubusercontent.com/teropa/nlp/master/resources/corpora/gutenberg/shakespeare-hamlet.txt</a>
- myFile = open("Hamlet.txt", "r")
- Iterating
  - for line in myFile: print(line)

```
# prints each line
# each line is already ending with '\n', so if you do it
this way, there will be empty lines
```

1. Link also on the course website

## Reading a File

- Read all-in-one
  - content = myFile.read()
    # this returns the whole file as a single string
  - list\_content = list(myFile)
    # this returns the whole file as a list
    # each element is a single line string ending with '\n'

P1 File I/O

### Access Modes (Short)

| Modes | <b>Description</b>                                                                                                    |
|-------|----------------------------------------------------------------------------------------------------|
| r     | Opens a file for reading only. The file pointer is placed at the beginning of the file. This is the default mode.                                                                                                    |
| r+    | Opens a file for both reading and writing. The file pointer will be at the beginning of the file.                                                                                                    |
| W     | Opens a file for writing only. Overwrites the file if the file exists. If the file does not exist, creates a new file for writing.                                                                                        |
| W+    | Opens a file for both writing and reading. Overwrites the existing file if the file exists. If the file does not exist, creates a new file for reading and writing.                                                       |
| a     | Opens a file for appending. The file pointer is at the end of the file if the file exists. That is, the file is in the append mode. If the file does not exist, it creates a new file for writing.                        |
| a+    | Opens a file for both appending and reading. The file pointer is at the end of the file if the file exists. The file opens in the append mode. If the file does not exist, it creates a new file for reading and writing. |

1. We don't discuss binary files here

#### file Object

- attributes
  - myFile.closed

    Returns true if file is closed, false otherwise.
  - myFile.mode

    Returns access mode with which file was opened.
  - myFile.name
     Returns name of the file.
  - myFile.softspace Returns false if space explicitly required with print, true otherwise.

#### file Object

#### • Example:

```
fo = open("foo.txt", "wb")
print("Name of the file: ", fo.name)
print("Closed or not : ", fo.closed)
print("Opening mode : ", fo.mode)
print("Softspace flag : ", fo.softspace)
```

#### • This would produce following result:

```
Name of the file: foo.txt
Closed or not: False
Opening mode: wb
Softspace flag: 0
```

## Writing to File

#### The write () Method:

- The write() method writes any string to an open file
- The write() method does not add a newline character('\n') to the end of the string

```
with open("output.txt", "w") as f:
    # file opened in write mode
    f.write("I like cheese")
```

### Writing to File

• Example:

```
> f = open("foo.txt", "wb")
> f.write("Python is a great language.\r\nYeah its great!!
  \r\n");
> f.close()
```

• The above method would create foo.txt file and write the following in it Python is a great language.

```
Yeah its great!!
```

## File System Management

- OS provides file-processing operations, such as renaming and deleting files.
- The rename () method takes two arguments, the current filename and the new filename.
- Syntax:

```
os.rename(current file name, new file name)
```

```
import os
os.rename("test1.txt", "test2.txt")
```

## File System Management

• You can use the delete() method to delete files by supplying the name of the file to be deleted as the argument

#### Syntax:

```
os.remove(file name)
```

```
import os
os.remove("test2.txt")
```

• Use the mkdir() method of the os module to create directories in the current directory. You need to supply an argument to this method, which contains the name of the directory to be created.

#### • Syntax:

```
os.mkdir("newdir")
```

#### Example:

```
import os
os.mkdir("test") # Create a directory "test"
```

Course of the second second se

• Use the chdir() method to change the current directory. The chdir() method takes an argument, which is the name of the directory that you want to make the current directory.

#### • Syntax:

```
os.chdir("newdir")
```

```
import os
os.chdir("test")
```

- The getcwd() method displays the current working directory
- Syntax:

```
os.getcwd()
```

```
import os
os.getcwd()
```

• The rmdir() method deletes the directory, which is passed as an argument in the method. Before removing a directory, all the contents in it MUST be removed.

#### • Syntax:

```
os.rmdir('dirname')
```

```
import os
os.rmdir( "/tmp/test" )
```